# Du verstehst unsere Herzen gut

Fritz Rumpf (1888–1949) im Spannungsfeld der deutsch-japanischen Kulturbeziehungen

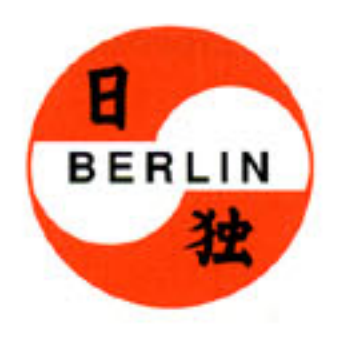

Japanisch-Deutsches Zentrum Berlin ベルリン日独センター

Der Katalog erscheint zugleich als Nr. 139-142 der Nachrichten der Gesellschaft für Natur- und Völkerkunde Ostasiens, Hamburg.

Handbuch zur Ausstellung des Japanisch-Deutschen Zentrums, Berlin, im Japanisch-Deutschen Zentrum, im Museum für Ostasiatische Kunst, SMPK, Berlin, und im Japanischen Kulturinstitut, Köln (The Japan Foundation)

Gedruckt mit Unterstützung des Vereins zur Förderung der kulturellen und wissenschaftlichen Beziehungen zwischen Japan und der Bundesrepublik Deutschland e.V.

Herausgegeben von Hartmut Walravens Die Beiträge verfaßten Klaus Antoni, Eberhard Friese, Kuwabara Setsuko, Peter Pörtner, Marianne Rumpf, Steffi Schmidt, Hartmut Walravens.

Zitiert werden Beiträge von R. Bergemann, Emil Orlik, Fritz Rumpf, Saigami Tokio, Kurt Erich Simon, Ottomar Starke, Felix Tikotin.

Redaktion der Ausstellung: Rainer Krempien

Leihgeber der Ausstellung: H. Borensztajn-Tikotin, Amsterdam Bundesarchiv, Koblenz Museum für Ostasiatische Kunst, SMPK, Berlin Nationalgalerie, SMPK, Berlin Ruhr-Universität Bochum, Abt. für Ostasienwissenschaften, Japanische Bibliothek Barbara Rumpf, Bad Honnef Marianne Rumpf, Berlin Staatsbibliothek Preußischer Kulturbesitz, Berlin Universitätsbibliothek der Bundeswehr Hamburg

Umschlagbild: Fritz Rumpf: Die Pan no kai (Silhouetten). Tuschzeichnung. Die Titelzeile ist dem Gedicht Bakushu no uta (Bierlied) von Kinoshita Mokutarô entnommen, vgl. S. 40.

Du verstehst unsere Herzen gut : Fritz Rumpf (1888-1949) im Spannungsfeld der deutsch-japanischen Kulturbeziehungen; [Handbuch zur Ausstellung des Japanisch-Deutschen Zentrums, Berlin, des Museums für Ostasiatische Kunst, SMPK, Berlin und des Japanischen Kulturinstituts Köln (The Japan Foundation)] / Japan.-Dt. Zentrum Berlin. [Hrsg. von Hartmut Walravens. Die Beitr. verf. Klaus Antoni ...]. - Weinheim : VCH, Acta Humaniora, 1989 ISBN 3-527-17686-1

NE: Walravens, Hartmut [Hrsg.]; Japanisch-Deutsches Zentrum Berlin, West

© VCH Verlagsgesellschaft mbH, D-6940 Weinheim (Bundesrepublik Deutschland), 1989 Alle Rechte, insbesondere die der Übersetzung in andere Sprachen, vorbehalten. Kein Teil dieses Buches darf ohne schriftliche Genehmigung des Verlages in irgendeiner Form - durch Photokopie, Mikroverfilmung oder irgendein anderes Verfahren - reproduziert oder in eine von Maschinen, insbesondere von Datenverarbeitungsmaschinen, verwendbare Sprache übertragen oder übersetzt werden. Datenkonvertierung: Daten- und Lichtsatz-Service, D-8700 Würzburg Druck und Bindung: Graphischer Betrieb Konrad Triltsch, D-8700 Würzburg Printed in the Federal Republic of Germany

### Geleitwort

Mit der Ausstellung über Fritz Rumpf will das JAPA-NISCH-DEUTSCHE ZENTRUM BERLIN (JDZB) seinen Freunden und vor allem den Bürgern Berlins, von denen er einer war, das Lebenswerk dieses noch wenig bekannten "Wanderers zwischen den Welten" Japans und Deutschlands vorstellen. Diese Ausstellung schließt sich an diejenige an, die das JDZB zu seiner Eröffnung im April 1988 über Mori Ögai veranstaltet hat. Ebenso wie Mori Ogai Ende des vorigen Jahrhunderts entscheidend zum Verständnis Deutschlands in Japan beigetragen hat, ist auch die Funktion Fritz Rumpfs als Mittler zwischen der japanischen und der deutschen Kultur nicht hoch genug einzuschätzen.

Fritz Rumpf war ein Bewunderer Japans, sprach seine Sprache und liebte seine Kunst. Dies hat sich auch nicht geändert, als er im Verlauf des ersten Weltkrieges als Kriegsgefangener nach Japan kam. Seine dort gesammelten Erfahrungen und neuen Sprachkenntnisse haben im Gegenteil dazu beigetragen, sein Japan-Bild zu vervollständigen und seine Liebe zu diesem Land zu festigen. Dieser Umstand beweist - wie wir es auch aus vielen anderen Zeugnissen wissen -, daß die Leiter und Aufseher der japanischen Kriegsgefangenenlager im ersten Weltkrieg klug und menschlich waren und das Wissen, das die Gefangenen mit sich brachten, zu nutzen wußten.

des Unternehmers Hoshi Hajime wesentliche Mittel für seine Aktivitäten erhalten hatte.

Das JAPANISCH-DEUTSCHE ZENTRUM BER-LIN sieht sich in die Tradition des alten Berliner JA-PAN-INSTITUTS gestellt. So war es eine Selbstverständlichkeit, daß das JDZB einer Anregung der Ostasienabteilung der STAATSBIBLIOTHEK, PREUS-SISCHER KULTURBESITZ, zur Realisierung dieser Ausstellung entsprochen hat. Die Mitarbeiter der Stiftung Preußischer Kulturbesitz, insbesondere die Herren Dr. Hartmut Walravens und Dr. Rainer Krempien, haben wesentlich zum Entstehen dieser Ausstellung beigetragen. Ihnen gebührt genauso der Dank des JDZB wie Frau Dr. Marianne Rumpf sowie den anderen Mitautoren dieses Kataloges, die durch ihr persönliches Engagement zum Gelingen des Projektes beigetragen haben. Ich möchte aber auch dem Verein zur Förderung der kulturellen und wissenschaftlichen Beziehungen zwischen Japan und der Bundesrepublik Deutschland und der Deutschen Gesellschaft für Natur- und Völkerkunde Ostasiens dafür danken, daß sie durch ihre Mittel die Veröffentlichung dieses Katalogs ermöglicht haben.

Herr Prof. Willibald Veit vom Museum für Ostasiatische Kunst, Staatliche Museen Preußischer Kulturbesitz, hat dankenswerterweise eine Ergänzungsausstellung mit wertvollen japanischen Farbholzschnitten, die in Beziehung zu Fritz Rumpfs Studien stehen oder aus seinem Besitz stammen, ermöglicht.

Es ist das besondere an dieser Geschichte, daß eine völkerverbindende Liebe und Verehrung in Zeiten des Krieges und der Gegnerschaft entstand und nach dem ersten Weltkrieg dazu führte, daß Gräben überbrückt und alte Freundschaften neu besiegelt werden konnten. So hat Fritz Rumpf 1926 im Auftrag der Notgemeinschaft deutscher Wissenschaft in Japan Material für das damals neugegründete JAPAN-INSTITUT, Berlin, gesammelt, das seinerseits durch eine großzügige Spende

Dr. Thilo Graf Brockdorff Generalsekretär des Japanisch-Deutschen Zentrums Berlin

### Grußwort

Sehr geehrte Besucher!

Ich freue mich, Sie heute zu einem Ausstellungsereignis begrüßen zu dürfen, in dem in einer Vielzahl unterschiedlicher Zeitzeugnisse dem Betrachter Ausschnitte eines bewegten Lebens vorgeführt werden, das nicht zuletzt durch seine Begegnung mit der Kultur meines Landes geprägt wurde.

Fritz Rumpf, in gleicher Weise ein aufmerksamer und kritischer Beobachter wie Künstler und Kunstsammler, war einer aus einer größeren Anzahl von deutschen Gefangenen, die nach dem Fall von Tsingtao im Jahr 1914 in Japan interniert waren. Noch Anfang dieses Jahres hatte ich Gelegenheit, in der Ortschaft Bando, auf der Insel Shikoku, ein Museum zu besuchen, das bis zum heutigen Tag die Erinnerung an jene bewegte, aber auch für die Kulturübermittlung zwischen unseren Völkern bedeutsame Zeit lebendig erhält.

Sie werden in dieser Ausstellung dem Vermächtnis eines wichtigen Vertreters jener Zeit begegnen, und ich wünsche Ihnen allen hierbei viel Vergnügen und anregende Eindrücke.

> Professor Yoichiro Omachi Direktor des Japanischen Kulturinstituts Köln (The Japan Foundation)

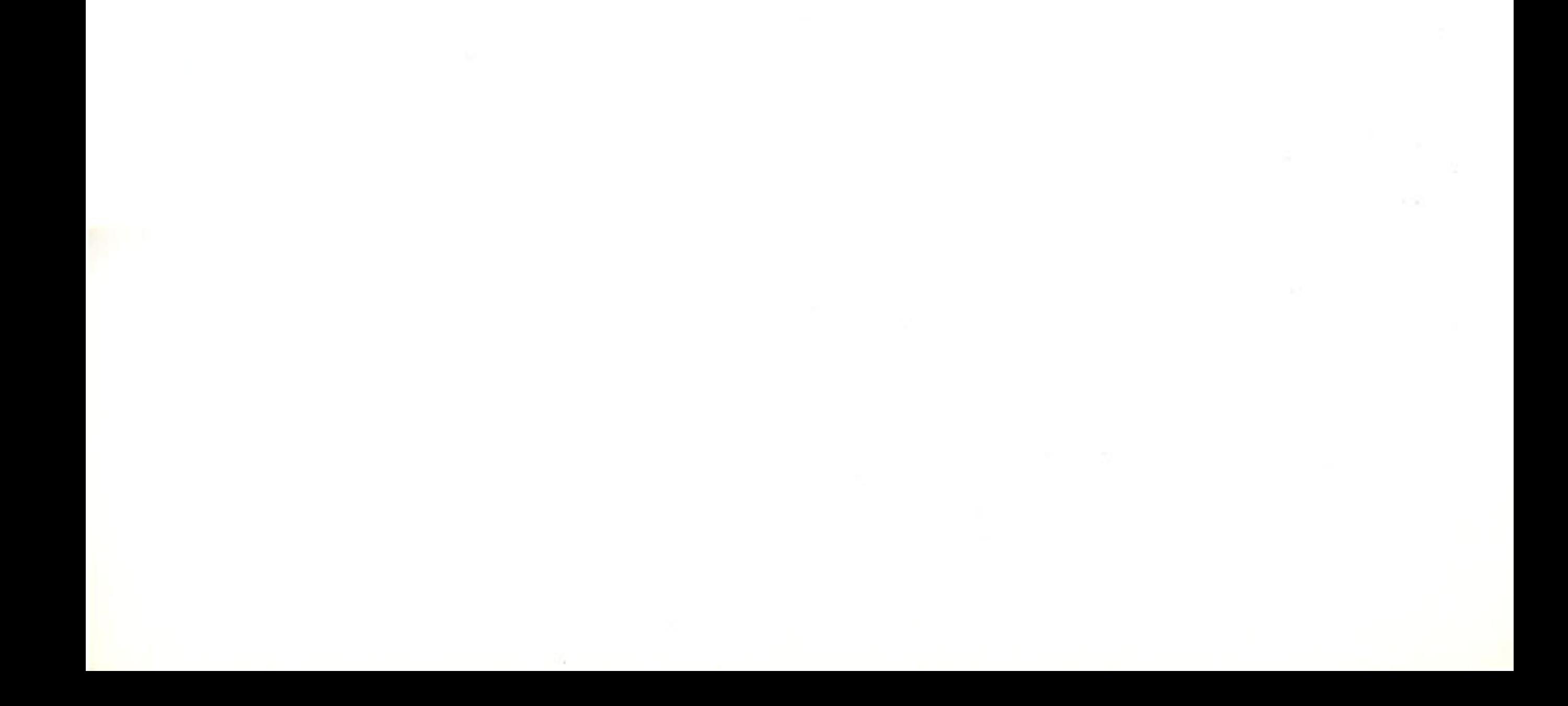

# Inhalt

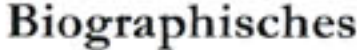

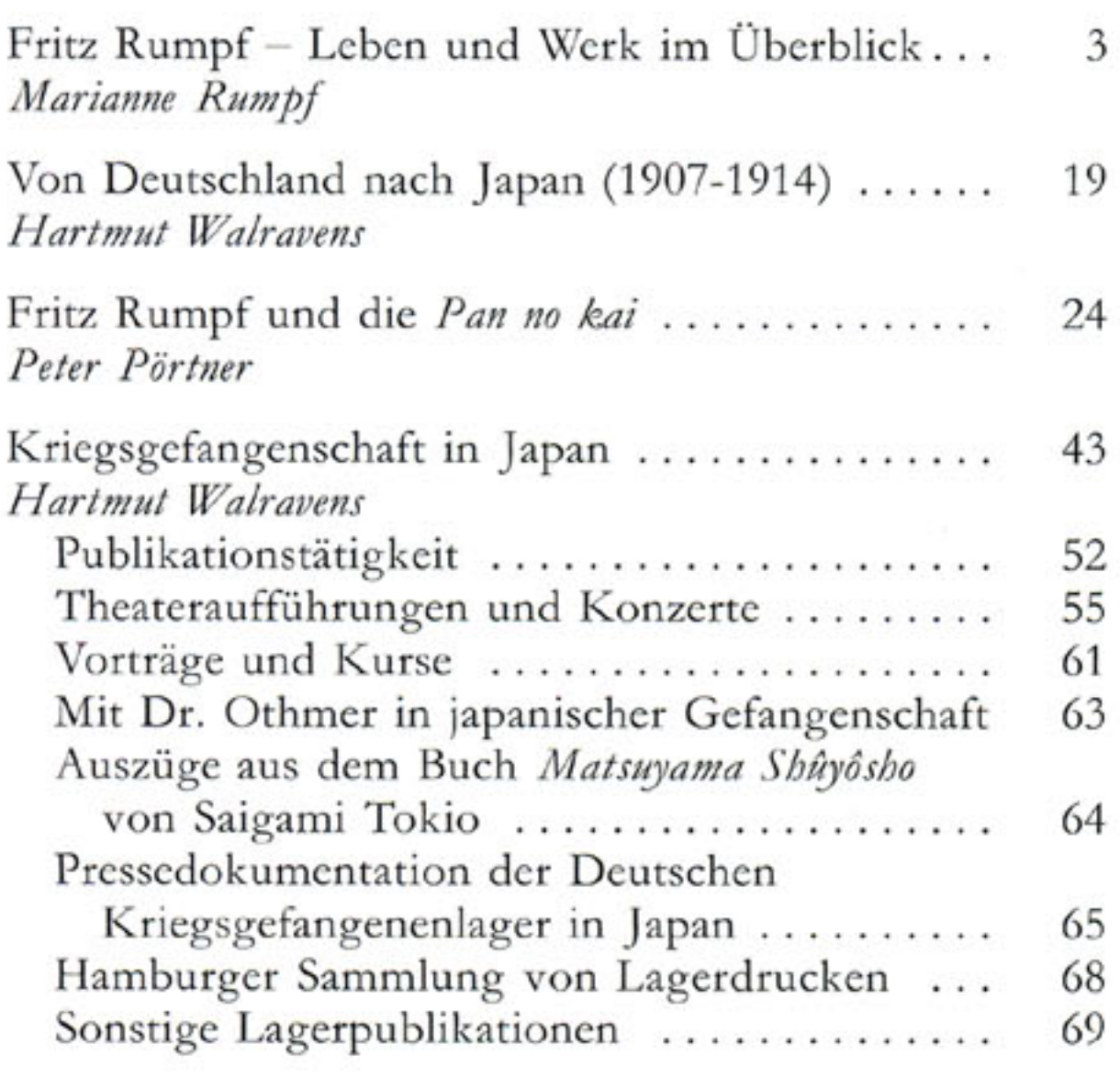

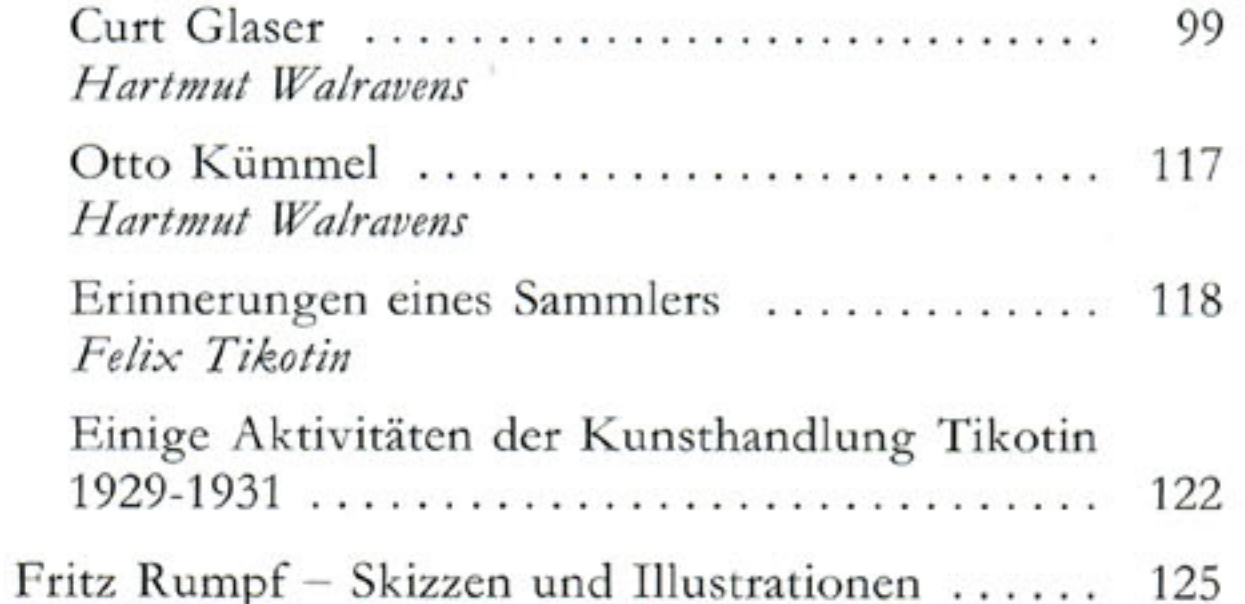

#### $\operatorname{\mathsf{Wirkung}}$

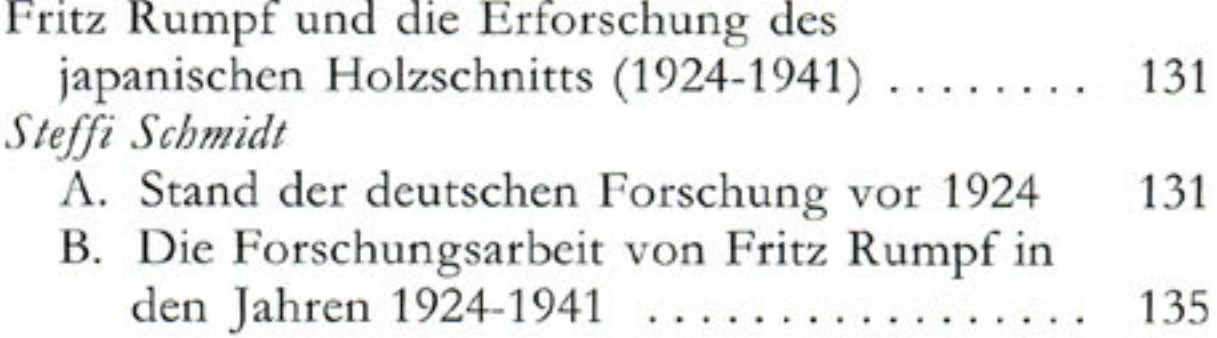

#### Berufliche Tätigkeit

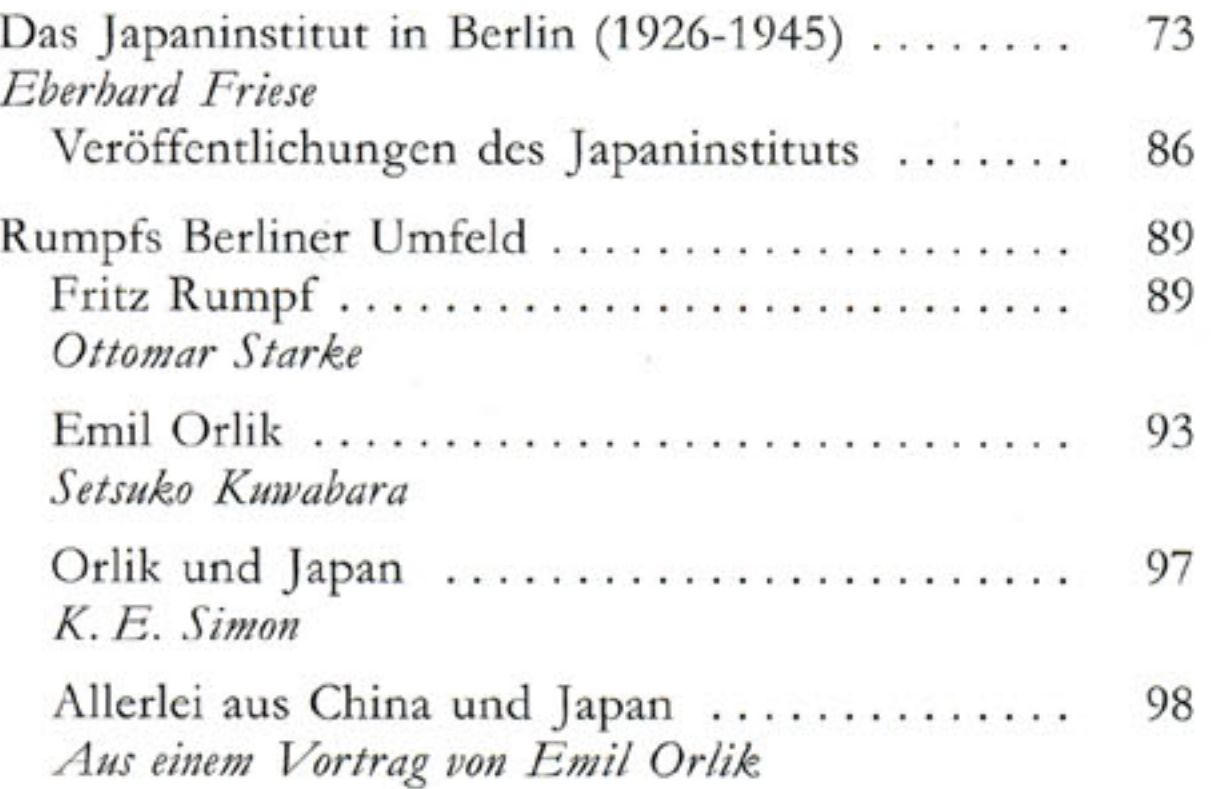

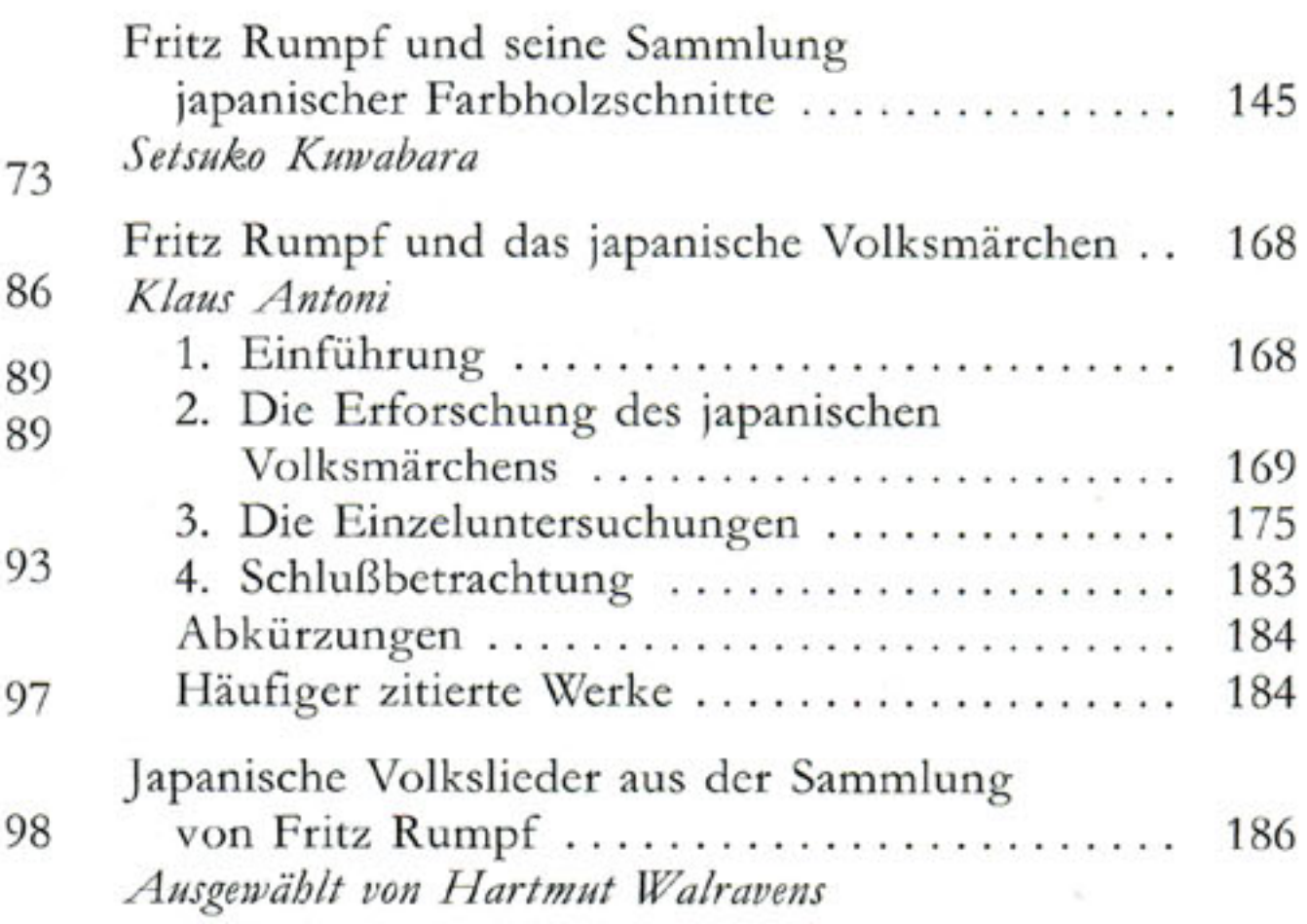

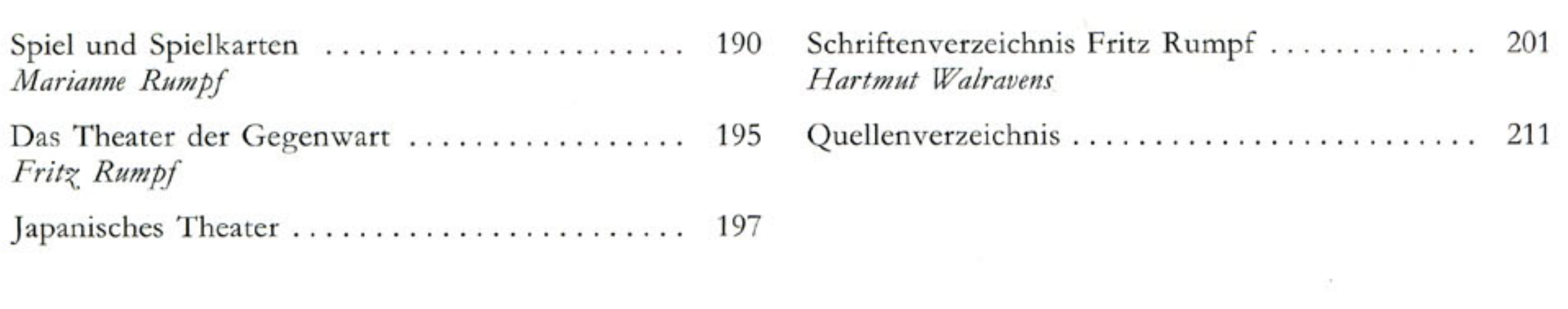

All control of the control

 $\mathbf X$ 

## Vorbemerkung

Der Katalog ist in drei Abschnitte geteilt, die sich naturgemäß vielfach berühren und überschneiden: das Biographische, die berufliche Tätigkeit und die Wirkung Fritz Rumpfs. Als Anhang folgt eine Bibliographie der Schriften Rumpfs.

Japanische Namen stehen in der in Japan üblichen Folge, d.h. zunächst der Familienname, dann der Vorname. In Zitaten konnte die Wortstellung nicht geändert werden; in diesen Fällen erscheint der Familienname in Kapitälchen.

Hinweise auf die Schriften Fritz Rumpfs (z.B. Rumpf (61) beziehen sich auf das Schriftenverzeichnis am Ende des Bandes.

XI